## **Gong - Errores #2845**

# **Error usando open\_uri desde la aplicación**

2017-03-16 09:12 - Santiago Ramos

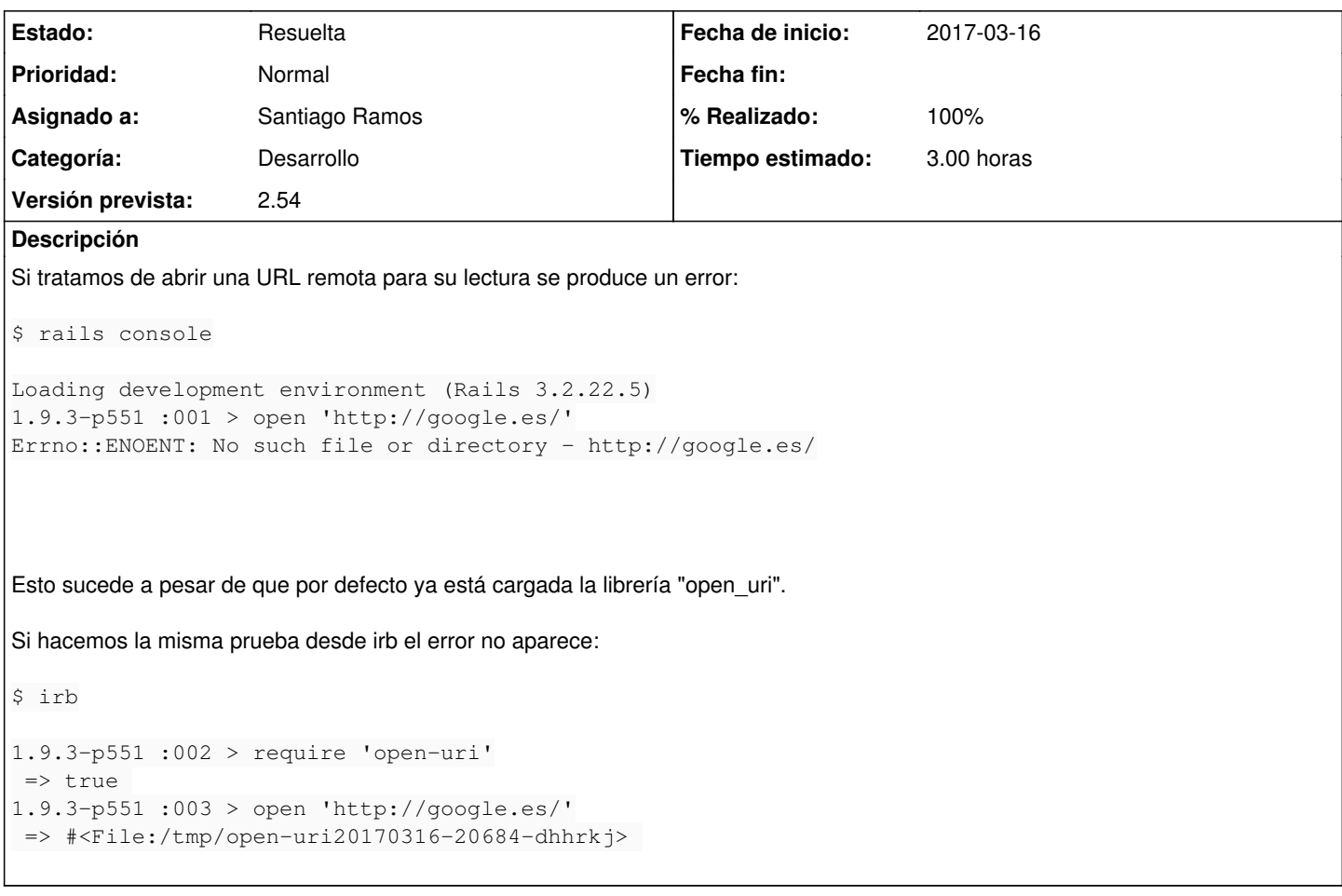

#### **Histórico**

### **#1 - 2017-03-16 09:16 - Santiago Ramos**

El problema se origina en la sobrecarga que hacemos de "upcase" para soportar caracteres multibyte:

```
# config/initializers/overload_string_class.rb 
String.class_eval do
    def upcase
        strip.mb_chars.upcase
    end
end
```
Hay que ver como hacer para que la sobrecarga aplique solo si hay caracteres multibyte y si no se puede, modificar en todo el codigo de la app los upcase para que tenga en cuenta los multibyte.

## **#2 - 2017-03-21 17:06 - Santiago Ramos**

*- Estado cambiado Nueva por Resuelta*

*- % Realizado cambiado 0 por 100*

Resuelto en commit r8181